#### **RINGKASAN**

<span id="page-0-0"></span>**Eka Aprilia Sari**. Laporan Pelaksanaan Kegiatan Magang Industri di Balai Pemantapan Kawasan Hutan Wilayah IV Samarinda.

Kegiatan Magang Industri ini bertujuan untuk menambah wawasan mahasiswa dalam pengetahuan fungsi dan Status kawasan hutan, identifikasi, telaah dan penetapan kawasan hutan serta ruang lingkup kehutanan lainnya. Pada kegiatan Magang Industri ini, mahasiswa melakukan kegiatan di Balai Pemantapan Kawasan Hutan Wilayah IV Samarinda dengan melakukan kegiatan, penataan batas kawasan hutan dan Identifikasi Kawasan Hutan.

Kegiatan Magang Industri dilaksanakan kurang lebih selama 4 (empat) bulan terhitung dari tanggal 07 September 2022 s/d 26 Desember 2022. Kegiatan yang dilakukan selama melaksanakan Magang Industri di Balai Pemantapan Kawasan Hutan Wilayah IV Samarinda.

Dalam melaksanakan kegiatan Magang Industri mengikuti kegiatan pada 2 seksi dan satu bidang yaitu, seksi Pemolaan Kawasan Hutan (PKH), seksi Informasi Sumber Daya Hutan dan Lingkungan (ISDHL), dan bagian Tata Usaha. Kegiatan yang dilaksanakan di setiap seksi juga berbedabeda. Pada seksi PKH kegiatan yang dilakukan adalah mencetak peta dengan total peta 39 peta yang dicetak dan pembuatan layout peta bidang tanah sebanyak 293 bidang tanah. Pada Seksi ISDHL kegiatan yang dilakukan adalah telaah Kawasan hutan yang dilakukan 1 kali dan melaksanakan kegiatan PNBP-PKH ke perusahaan terkait dengan mendapatkan hasil 8 patok batas. Pada bagian tata usaha kegiatan yang dilakukan adalah penginputan surat masuk dan pengarsipan surat. Hasil yang dicapai pada penginputan surat masuk sebanyak 349 surat masuk dan surat keluar sebanyak 158 surat keluar.

# **DAFTAR ISI**

<span id="page-1-0"></span>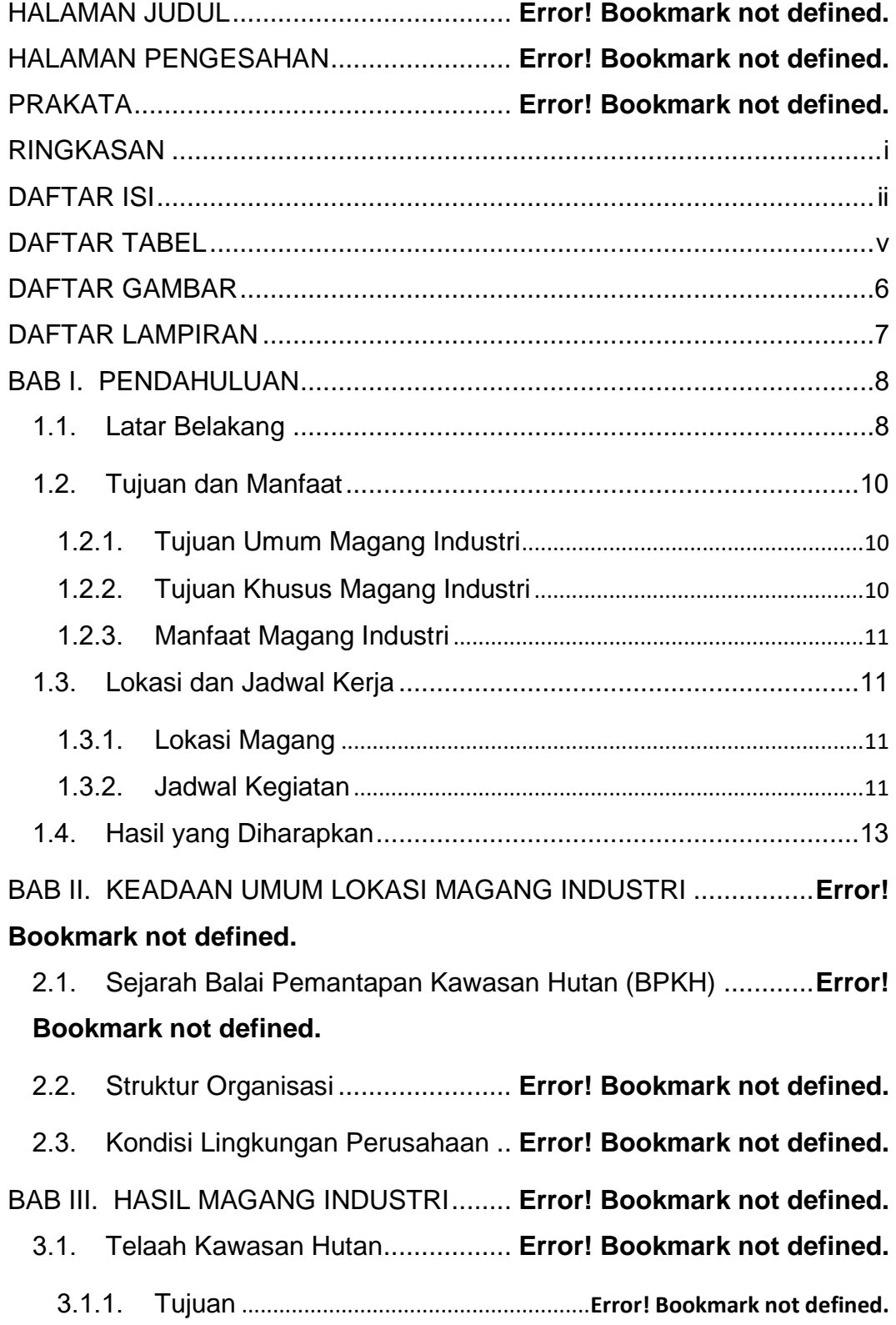

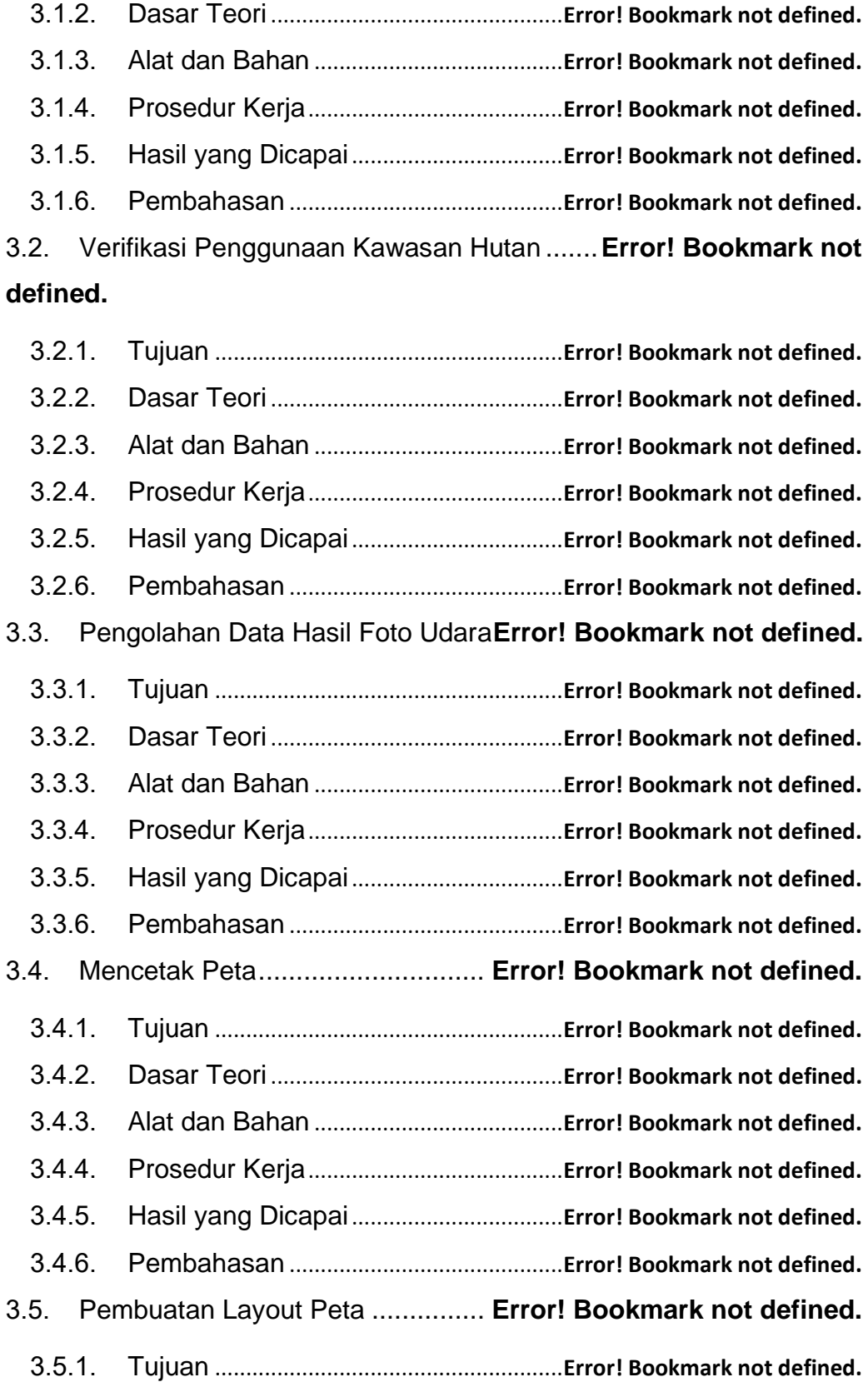

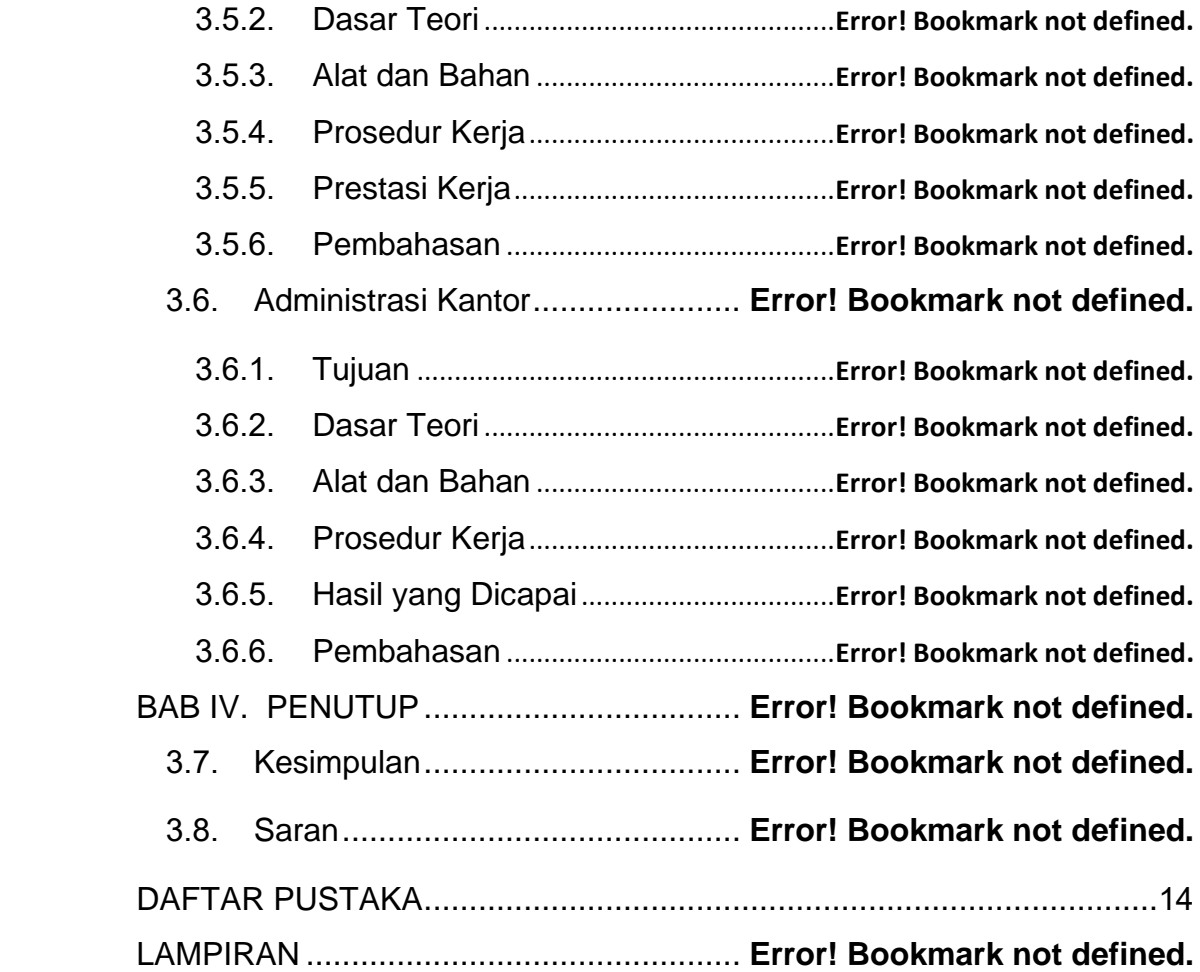

# **DAFTAR TABEL**

<span id="page-4-0"></span>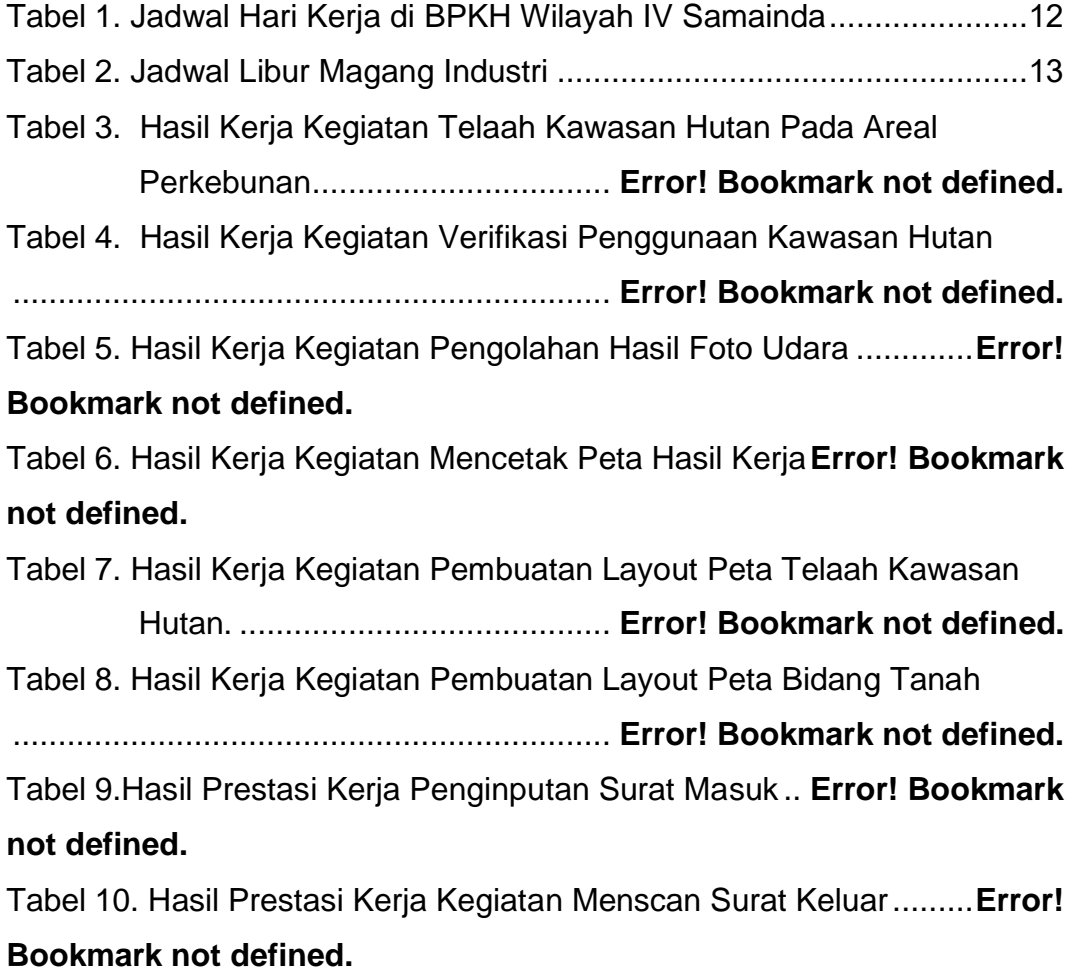

## **DAFTAR GAMBAR**

<span id="page-5-0"></span>Gambar 1. Struktur Organisasi .................. **Error! Bookmark not defined.** Gambar 2. Contoh Hutan Lindung ............. **Error! Bookmark not defined.** Gambar 3. Contoh Hutan Produksi ............ **Error! Bookmark not defined.** Gambar 4. Rekapitulasi Kegiatan Magang Industri ...**Error! Bookmark not defined.** Gambar 5.Kegiatan Verifikasi Penggunaan Kawasan Hutan .............**Error!** 

## **Bookmark not defined.**

Gambar 6. Patok Kegiatan Verifikasi Penggunaan Kawasan Hutan ..**Error! Bookmark not defined.**

Gambar 7.Kegiatan Mencetak Peta ........... **Error! Bookmark not defined.** Gambar 8. Kegiatan Proses scan Peta...... **Error! Bookmark not defined.** Gambar 9. Kegiatan Penginputan Surat .... **Error! Bookmark not defined.** Gambar 10.Contoh Layout Bidang Tanah.. **Error! Bookmark not defined.** Gambar 11. Kegiatan Pengoperasian Drone ............**Error! Bookmark not defined.**

# **DAFTAR LAMPIRAN**

<span id="page-6-0"></span>Lampiran 1. Rekap Kegiatan MI (Logbook) **Error! Bookmark not defined.** Lampiran 2. Dokumentasi Kegiatan ........... **Error! Bookmark not defined.**

#### **BAB I. PENDAHULUAN**

#### <span id="page-7-1"></span><span id="page-7-0"></span>**1.1. Latar Belakang**

Perguruan Tinggi merupakan pendidikan tertinggi dengan tanggung jawab humanistik untuk menyiapkan manusia Indonesia memiliki potensi unggul dan kepribadian mulia yang ditopang dengan penguasaan ilmu dan teknologi. Secara semua potensi ini diarahkan untuk pengabdian menciptakan kesejahteraan masyarakat dan mencerdaskan bangsa. Seiring perkembangan teknologi mutakhir saat ini, perwujudan tujuan luhur perguruan tinggi tersebut semakin penting dicapai melalui tantangan yang kompleks. Perguruan Tinggi juga bertujuan menghasilkan lulusan dengan penguasaan ilmu pengetahuan dan teknologi untuk kepentingan nasional dan peningkatan daya saing bangsa. Tujuan lainnnya yaitu mendorong Perguruan Tinggi harus menghasilkan ilmu pengetahuan dan teknologi berbasis penerapan nilai humaniora untuk kemudian dimanfaatkan bagi kemajuan bangsa dan peradaban kesejahteraan umat manusia. Beberapa tujuan tersebut diharapkan mendorong terwujudnya pengabdian kepada masyarakat dalam upaya memajukan kesejehateraan umum dan mencerdaskan kehidupan bangsa (Karim, 2020).

Pendidikan vokasi adalah Pendidikan tinggi yang diarahkan pada penguasaan keahlian terapan tertentu, yang mencakup program Pendidikan diploma sampai setara dengan program Pendidikan akademik strata satu (S1). Lulusan pendidikan vokasi akan mendapatkan gelar vokasi dan keahlian pada masing-masing kompetensinya. Jenjang Pendidikan vokasi sesuai dengan pasal 16 Undang-Undang Pendidikan Tinggi No.12 tahun 2012 yaitu menempatkan jenjang Pendidikan dimulai dari D-I, D-II, D-III, Sarjana Terapan, Magister Terapan dan Doktor Terapan. Standar nasional pendidikan vokasi dikembangkan berdasarkan standar kompetensi nasional dan/atau internasional (Sanatang, 2019).

Program Studi Teknologi Geomatika merupakan salah satu program studi di Politeknik Pertanian Negeri Samarinda (Politani Samarinda) yang mulai menyelenggarakan perkuliahan pada tahun ajaran 2009/2010 dengan nama awal Program Studi Geoinformatika sesuai dengan SK Direktur Jenderal Pendidikan Tinggi No. 4311/Dikti/T/2008 tanggal 28 Nopember 2008.Program Studi Geoinformatika terakareditsi B berdasarkan Keputusan Badan Akreditasi Nasional Perguruan Tinggi (BAN-PT) No. 3028/SK/BAN-PT/Akred/Dipl-III/VIII/2017 tanggal 22 Agustus 2017.

Kemudian pada tahun 2018 melalui SK Menteri Riset, Teknologi, dan Pendidikan Tinggi No. 712/KPT/I/2018 tanggal 29 Agustus 2018, nama Program Studi Geoinformatika dengan resmi berubah menjadi Program Studi Teknologi Geomatika. Program Studi Teknologi Geomatika merupakan program studi yang memiliki fokus pembelajaran di bidang survey dan pemetaan. Terdapat 6 (enam) bidang keilmuan yaitu bidang Survei Terestris, Sistem Informasi Geografis (SIG), Fotogrametri, Penginderaan Jauh, Hidrografi, dan Survei Kewilayahan (Anonim, 2019).

Kegiatan Magang Industri adalah kegiatan yang dilaksanakan oleh seluruh mahasiswa Politeknik Pertanian Negeri Samarinda khususnya Program Studi Teknologi Geomatika sebagai salah satu penyelenggaraan magang industri. Kegiatan Magang Industri itu sendiri adalah kegiatan akademik yang wajib diikuti oleh seluruh mahasiswa Teknologi Geomatika selama kurang 4 (empat) bulan untuk dapat lebih memahami bidang studinya.

Balai Pemantapan Kawasan Hutan yang disingkat BPKH adalah Unit Pelaksanaan Tenis (UPT) yang menyelenggarakan pemantapan kawasan hutan dan tata lingkungan. Balai Pemantapan Kawasan Hutan berada di bawah dan bertanggung jawab kepada Direktur Jenderal. BPKH mempuyai tugas melaksanakan pengukuhan Kawasan hutan, penyiapan bahan perencanaan kehutanan wilayah, penyiapan data perubahan fungsi dan peruntukan Kawasan hutan, verifikasi data dan informasi sistem kajian dampak lingkungan, dan pengelolaan data dan informasi sumber daya hutan dan lingkungan. Salah satu bidang yang dicakupi oleh Program Studi Teknologi Geomatika adalah bidang kehutanan dan perkebunan sehingga Balai Pemantapan Kawasan Hutan Wilayah IV Samarinda dipilih guna untuk mendalami wawasan atau ilmu tentang bidang kehutanan.

#### <span id="page-9-1"></span>**1.2. Tujuan dan Manfaat**

### <span id="page-9-0"></span>**1.2.1. Tujuan Umum Magang Industri**

Adapun tujuan umum Magang Industri adalah sebagai berikut:

- 1. Menerapkan ilmu yang didapat di perkuliahan ke dalam pekerjaan secara langsung.
- 2. Menjadikan pengalaman magang industri sebagai perbandingan ilmu yang diperoleh dibangku perkuliahan dengan kegiatan dilapangan.

### <span id="page-9-2"></span>**1.2.2. Tujuan Khusus Magang Industri**

Adapun tujuan khusus Magang Industri adalah sebagai berikut:

- 1. Dapat mengetahui tentang pengolahan data telaah Kawasan hutan
- 2. Menambah ilmu pengetahuan mengenai kehutanan dan mengetahui cara kerja di bidang kehutanan.
- 3. Menerapkan ilmu praktek pengolahan hasil foto udara di tempat magang industri.
- 4. Mengetahui cara pembuatan peta pada status dan fungsi Kawasan hutan.
- 5. Mengetahui proses dalam pencetakan peta di Balai Pemantapan Kawasan Hutan Wilayah IV Samarinda.
- 6. Mendapatkan pengetahuan baru tentang persuratan atau administrasi kantor di Balai Pemantapan Kawasan Hutan Wilayah IV Samarinda.

## <span id="page-10-0"></span>**1.2.3. Manfaat Magang Industri**

Adapun manfaat dari Magang Industri sebagai berikut:

- 1. Mendapatkan lebih banyak ilmu baru baik tentang kehutanan maupun tentang dunia keja Di BPKH Wilayah IV Samarinda.
- 2. Memperluas jaringan kepada orang-orang baru dan lingkungannya.
- 3. Mendapat kemampuan baru dalam kegiatan mengolah peta dan mengidentifikasi Kawasan hutan.

# <span id="page-10-2"></span><span id="page-10-1"></span>**1.3. Lokasi dan Jadwal Kerja**

# **1.3.1. Lokasi Magang**

Magang Industri dilaksanakan di Balai Pemantapan Kawasan Hutan Wilayah IV Samarinda yang beralamatkan di Jalan Rapak Indah No. 184 Kecamatan Karang Asam Ulu, Kota Samarinda, Provinsi Kalimantan Timur.

# <span id="page-10-3"></span>**1.3.2. Jadwal Kegiatan**

Kegiatan Magang Industri dilaksanakan selama kurang lebih 4 (empat) bulan terhitung mulai tanggal 7 September 2022 sampai dengan 26 Desember 2022. Dengan waktu kerja mulai pukul 08.00 WITA – 16.00 WITA untuk hari Senin hingga Rabu dan Dengan Waktu Kerja Mulai pukul 08.00 WITA – 16.30 WITA untuk hari Jumat dengan jumlah hari kerja 5 (lima) hari dalam satu minggu. jadwal hari kerja dapat dilihat pada tabel berikut:

<span id="page-11-0"></span>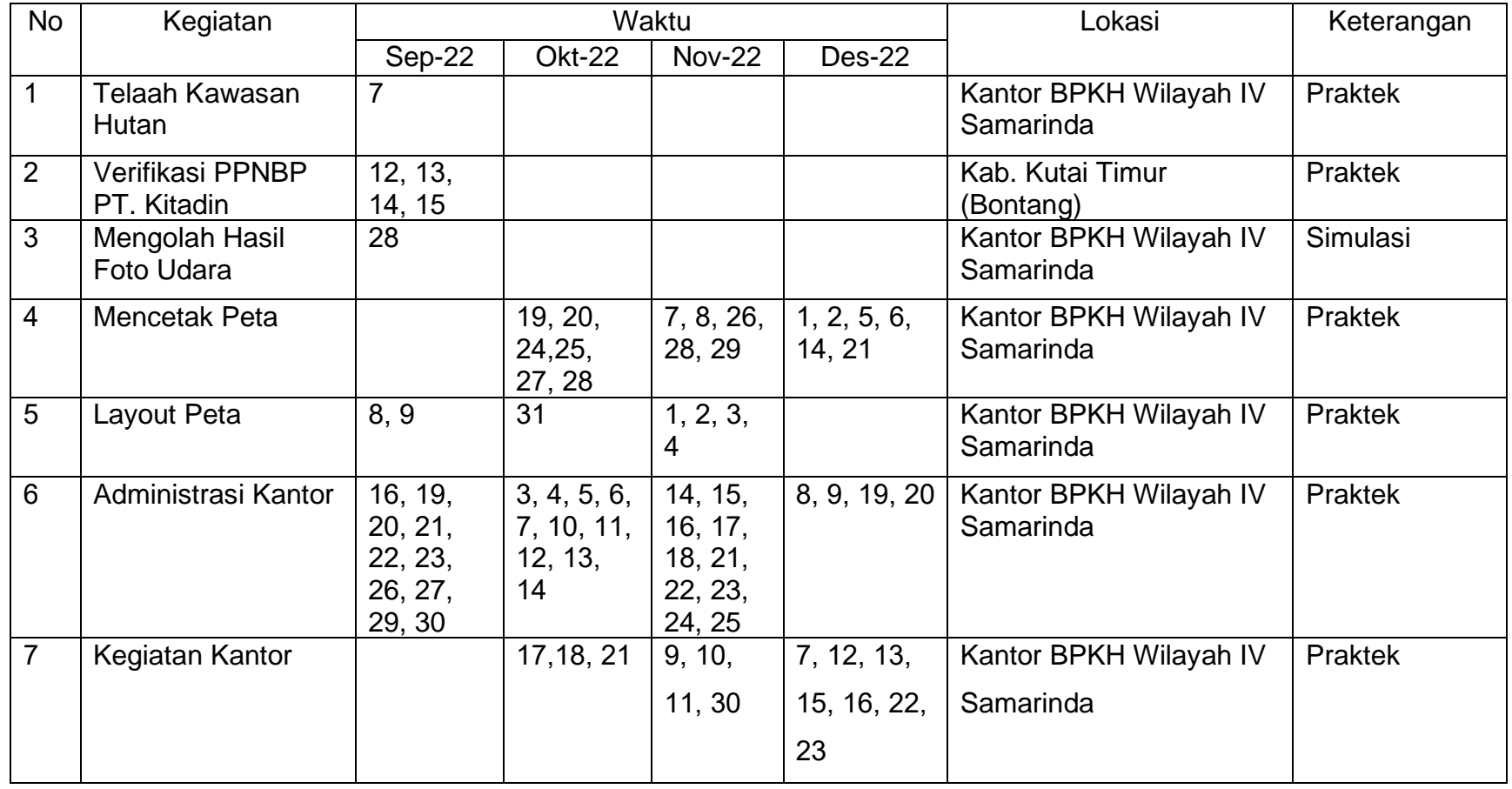

# Tabel 1. Jadwal Hari Kerja di BPKH Wilayah IV Samainda

<span id="page-12-1"></span>Tabel 2. Jadwal Libur Magang Industri

| No | Waktu                        |                                             |                                           |                                    |                          |
|----|------------------------------|---------------------------------------------|-------------------------------------------|------------------------------------|--------------------------|
|    | Sep-22                       | <b>Okt-22</b>                               | <b>Nov-22</b>                             | Des-22                             | Keterangan               |
|    | 10, 11,<br>17, 18,<br>24, 25 | 1, 2, 8, 9,<br>15, 16,<br>22, 23,<br>29, 30 | 5, 6, 12,<br>13, 19,<br>20, 23,<br>29, 30 | 3, 4, 10,<br>11, 17, 18,<br>24, 25 | Hari Sabtu dan<br>Minggu |

## <span id="page-12-0"></span>**1.4. Hasil yang Diharapkan**

Adapun hasil yang diharapkan dari Magang Industri adalah sebagai berikut:

- 1. Dapat menerapkan atau mempraktikan ilmu yang diperoleh diperkulihaan ke dalam dunia kerja dan menambah ilmu-ilmu baru yang di dapat dalam dunia kerja.
- 2. Dapat mengetahui teknis pekerjaan yang dikerjakan oleh balai pemantapan Kawasan hutan wilayah IV samarinda.
- 3. Mendapat Pengalaman di lapangan secara langsung dan tentang pengolahan data tentang status dan fungsi Kawasan hutan.
- 4. Bersedia memasuki dunia kerja dengan keterampilan yang diterima saat melakukan magang industri.

#### **DAFTAR PUSTAKA**

- <span id="page-13-0"></span>Aditya, F. M. M., & Muhammad, I. 2020. Pemanfaatan fotogrametri untuk model 3 dimensi dengan visualisasi menggunakan teknologi Augmented Reality (AR). Enmap, 1(2), 67–80. Universitas Pendidikan Indonesia, Bandung
- Angriani, P., Adyatma, S., & Rahman, A. M. 2020. Peningkatan Kompetensi Spasial melalui Pembuatan Peta bagi Guru Geografi SMA di Kota Banjarmasin. 2(1), 31–36.
- anonim. 2020. Pentingnya Pengelolaan Surat Masuk Perusahaan. https://sipas.id/blog/pengelolaan-surat-masuk/ (diunduh pada tanggal 3 Januari 2023)
- Anonim. 2016. Tata Cara Pelepasan Kawasan Hutan Produksi Yang Dapat Dikonversi. PermenLHK.No P.51/Menlhk/Setjen/KUM.1/6/2016, Kementerian Lingkungan Hidup Republik Indonesia.Jakarta. 1–28.
- Anonim. 2019. Program Studi Teknologi Geomatika. https://geomatika.politanisamarinda.ac.id/sejarah/ (diunduh pada tanggal 5 November 2022)
- Bahar, E. 2019. Drone 1. 1–19.
- Hamur, P. K., Tjahjadi, M. T., & Yuliananda, A. 2019. Kajian pengolahan data foto udara menggunakan perangkat lunak agisoft photoscan dan PIX4D mapper ( studi kasus : Kecamatan Lowokwaru , Kota Malang ). Teknik Geodesi, ITN Malang., 1–13.
- Irwansyah, E. 2013. Sistem Informasi Geografis. https://books.google.com/books?hl=id&lr=&id=sH06bnsuStcC&oi=fnd &pg=PP2&dq=sistem+informasi+geografis&ots=3EFStpbYFN&sig=K FwJ5j1HTGA8LlleR4049Rq8gFQ (di unduh pada tanggal 19 januari 2023)
- Karim, B. A. 2020. Pendidikan Perguruan Tinggi Era 4 . 0 Dalam Pandemi Covid-19 ( Refleksi Sosiologis ) *Education and Learning Jurnal*. 1(2), 102–112. Universitas Muslim Indonesia, Makassar
- Prasetyo, D. Y. 2013. Sistem Informasi Geografis Monitoring Persebaran Titik Api di Indragiri Hilir. Jurnal Sistematis.2, 15–22.Universitas Islam Indragiri, Tembilahan Riau
- Prayogo, I. P. H., Manoppo, F. J., & Lefrandt, L. I. R. (2020). Pemanfaatan Teknologi Unmanned Aerial Vehicle (UAV) Quadcopter Dalam Pemetaan Digital (Fotogrametri) Menggunakan Kerangka Ground Control Point (GCP). Jurnal Ilmiah Media Engineering, 10(1), 6.Universitas Sam Ratulangi, Manado
- Sanatang. (2019). Menumbuhkan Kemandirian Dan Minat Berwirausaha Generasi Muda Melalui Pendidikan Vokasi. Journal of Chemical Information and Modeling, 53(9), 1689–1699.
- Triyadi.R. (2013). Layout Peta dengan SIG. http://triyadirikky06.blogspot.com/2013/01/layout-peta-dengansig.html (diunduh pada tanggal

Utami, W. (2019). Modul teori ppk-1202/2 sks/acara i-v.

- Anonim. 2017. Petunjuk Teknis Penggambaran dan Penyajian Peta Lingkungan Hidup dan Kehutanan. Perditjen No P.6/Pktl/Setdit/Kum.1/11/2017. Kementerian Lingkungan Hidup dan Kehutanan, Jakarta
- Anonim. 2022. Organisasi dan Tata Kerja Balai Pemantapan Kawasan Hutan. Permen LHK No 18 Tahun 2022. Kementerian Lingkungan Hidup dan Kehutanan Republik Indonesia, Jakarta
- Anonim. 2016. Organisasi dan Tata Kerja Balai Pemantapan Kawasan Hutan. Permen LHK No P.6/Menlhk/Setjen/OTL.0/1/2016 Kementerian Lingkungan Hidup dan Kehutanan Republik Indonesia, Jakarta
- Anonim.2016. Tata Cara Pelepasan Kawasan Hutan Produksi yang Dapat Dikonversi. Permen LHK No P.51/Menlhk/Setjen/Kum.1/6/2016. Kementerian Lingkungan Hidup dan Kehutanan Republik Indonesia, Jakarta